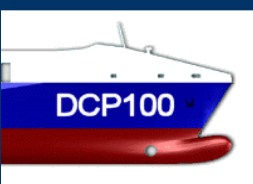

# Work Flow Chart

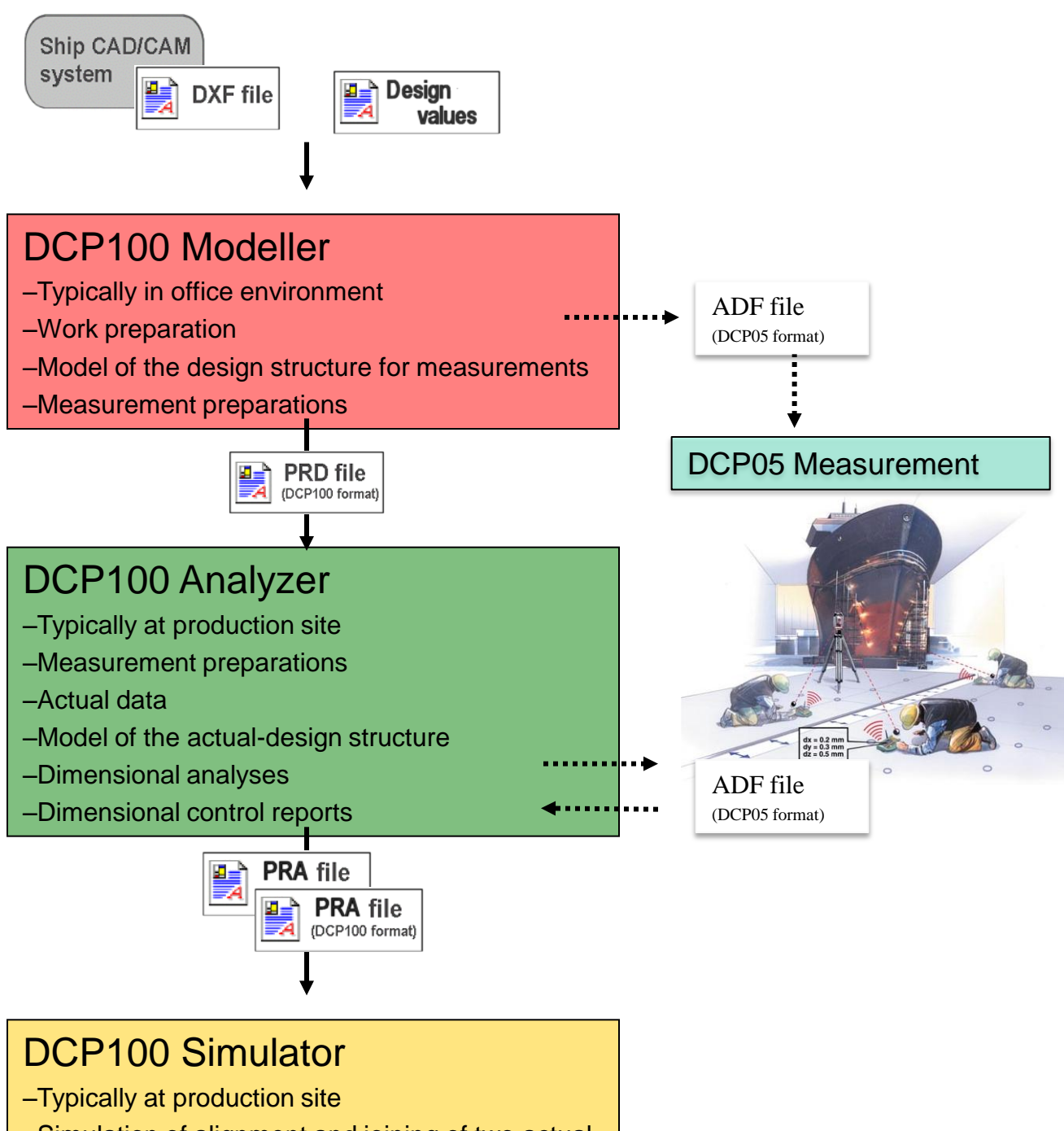

- –Simulation of alignment and joining of two actual **structures**
- –Joining reports

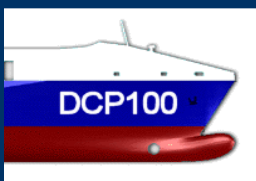

# **Modeller**

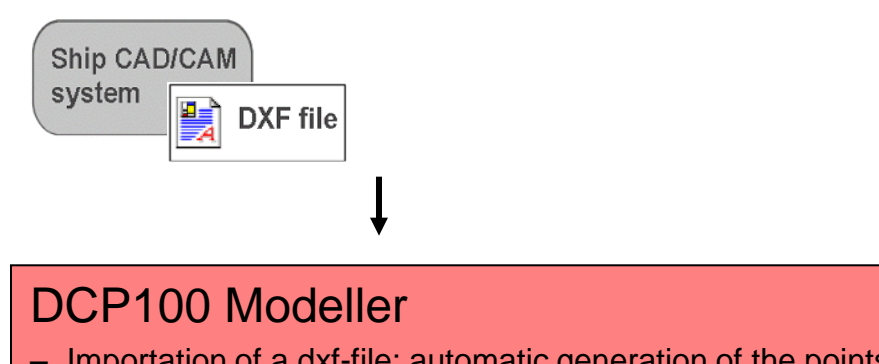

- Importation of a dxf-file: automatic generation of the points to be measured
- User can select the amount of details to be imported
- Possibility to manually edit the model
- Creation of measurement form and .adf file for instrument

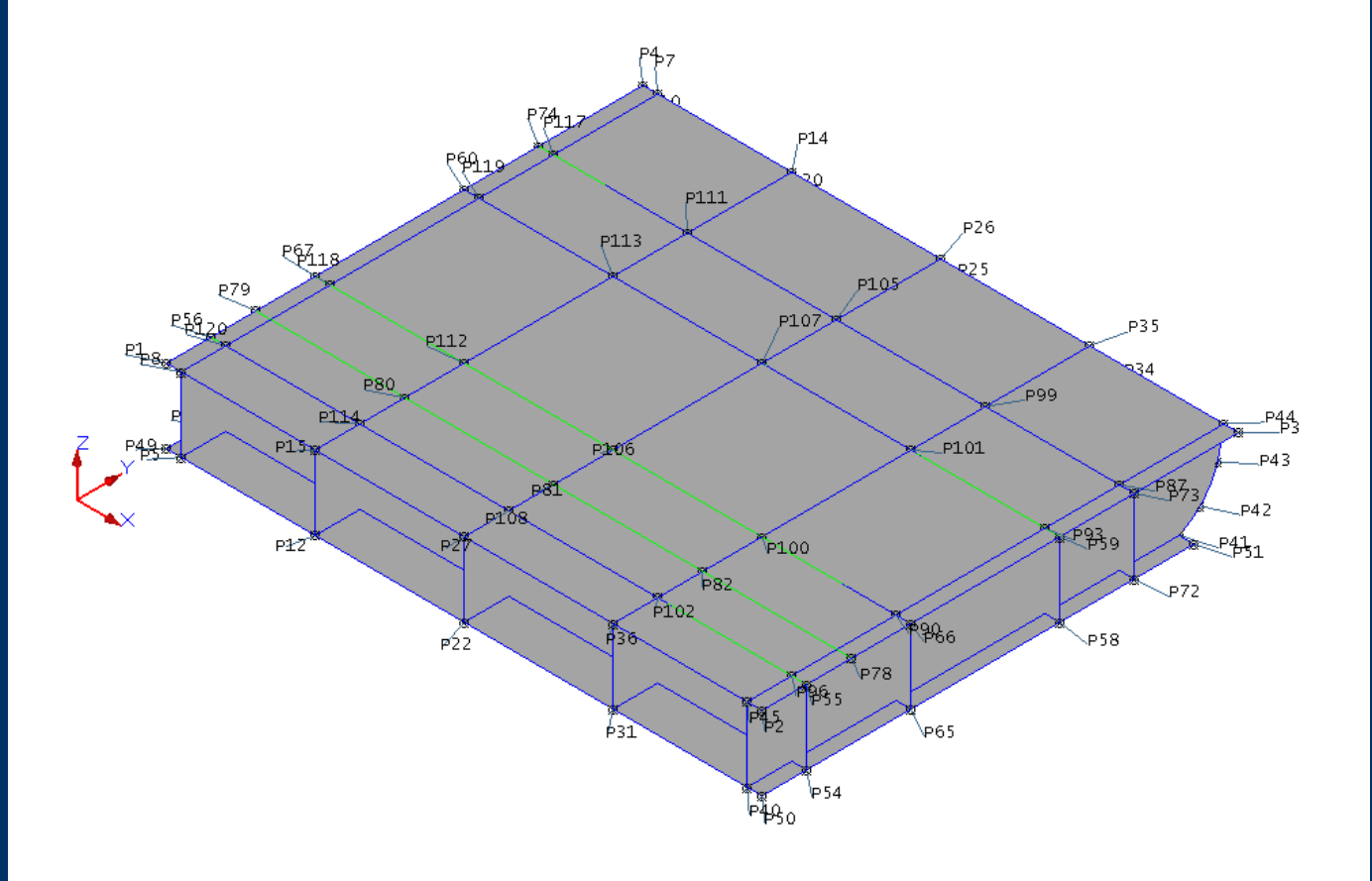

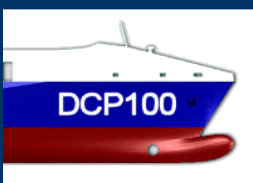

# From Modeller

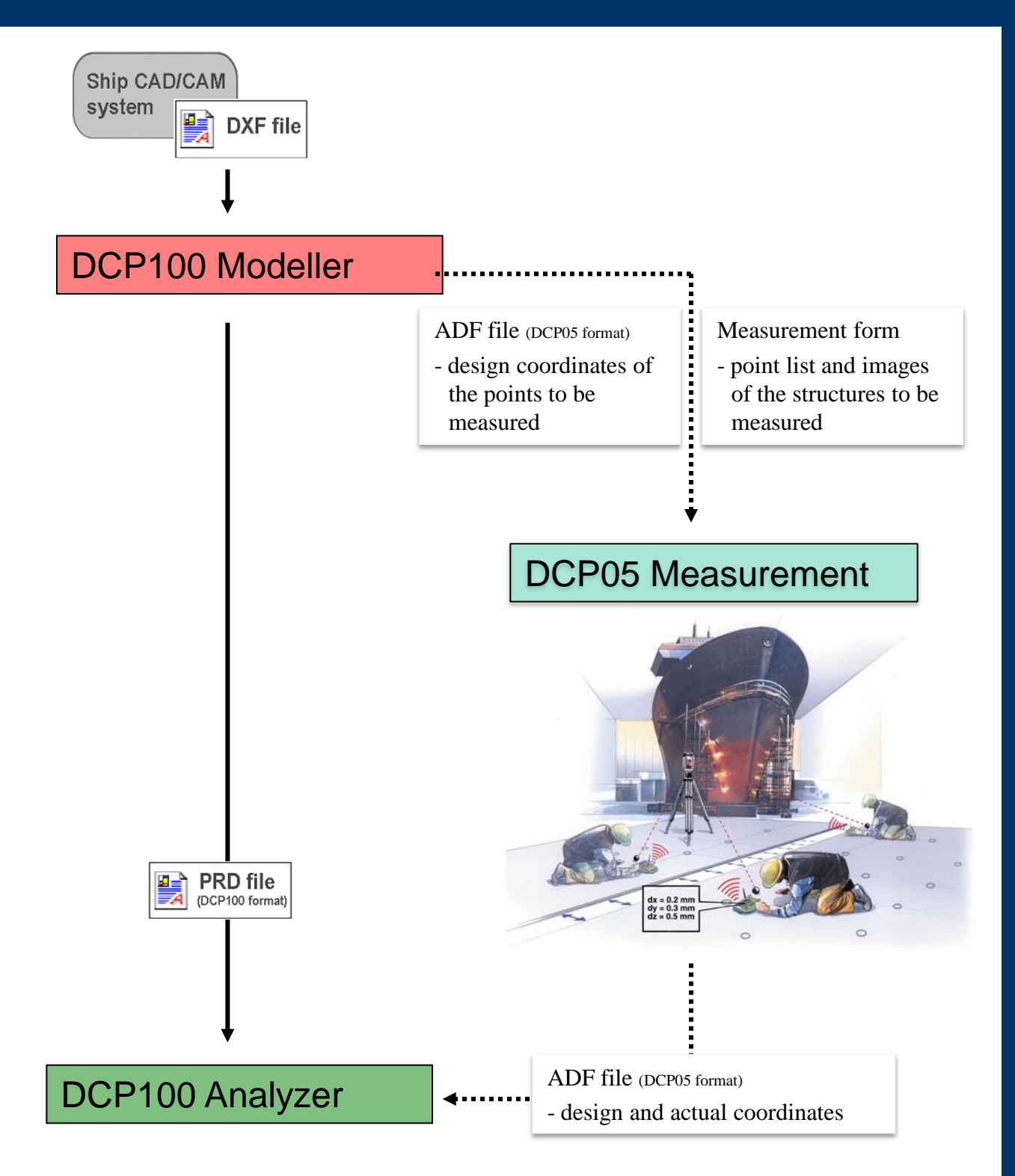

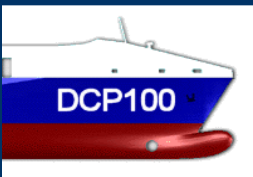

### **Measurement**

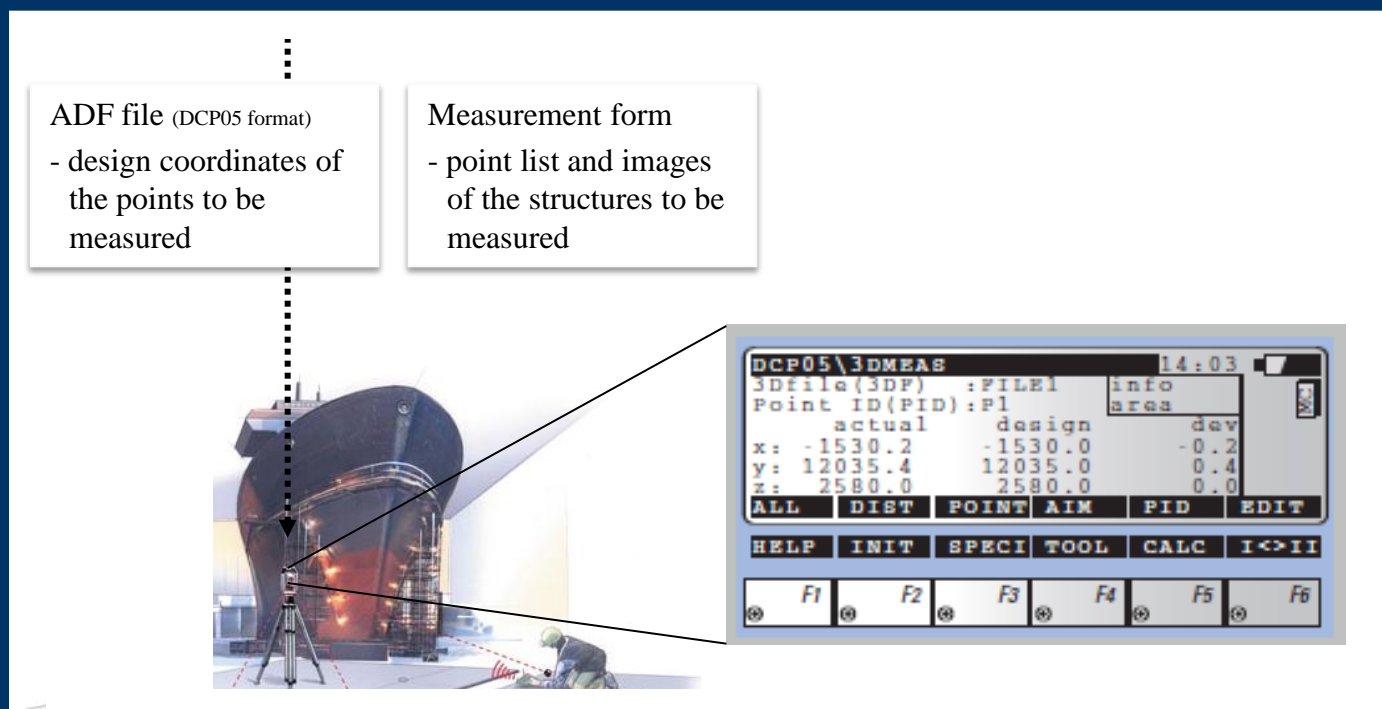

#### DCP05 Measurement

- actual-design values and deviations can be seen on instrument display in real time
- instrument can also be controlled by using the design values

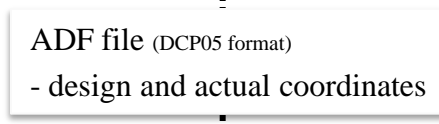

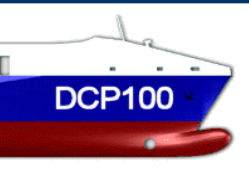

### Analyzer

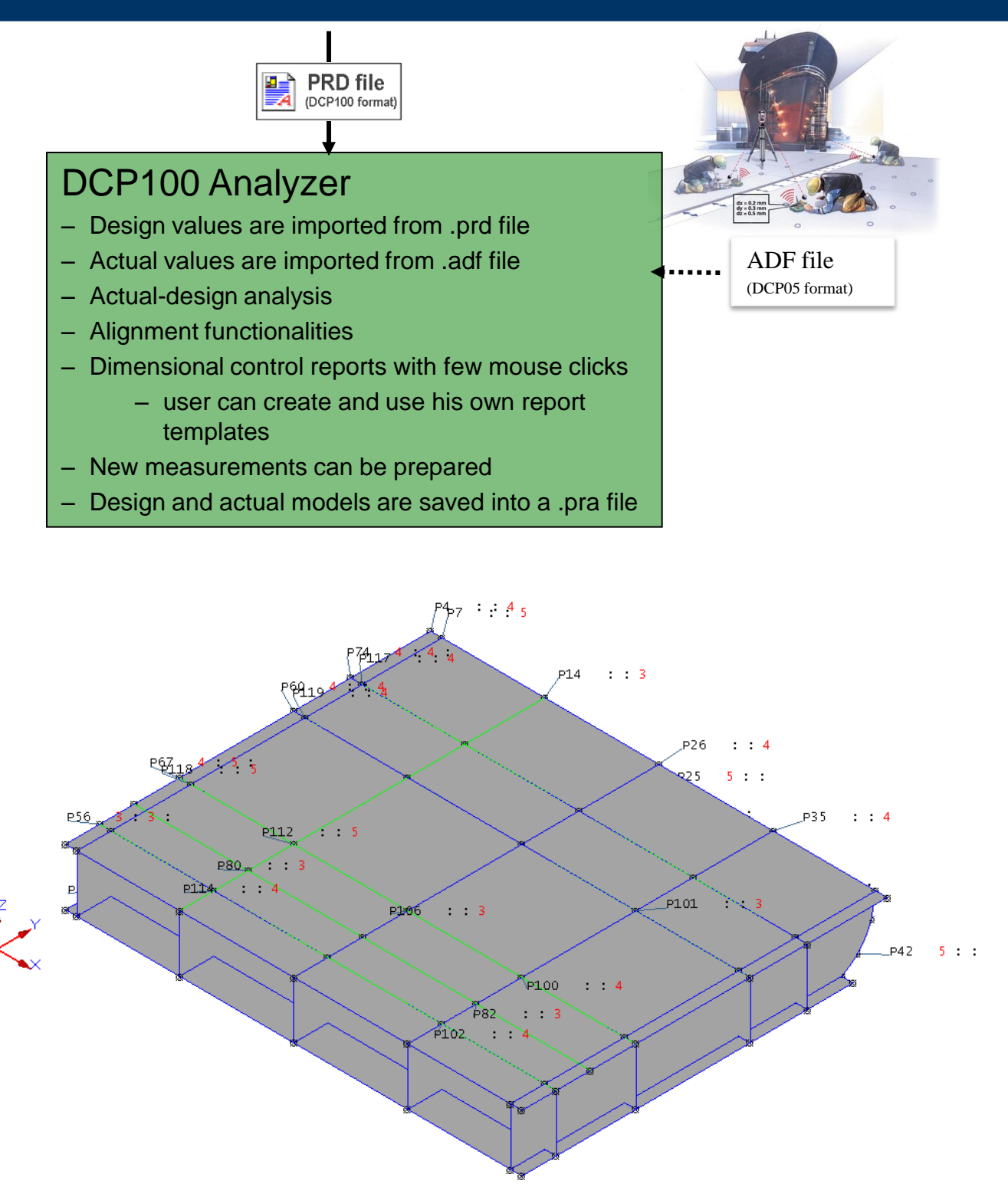

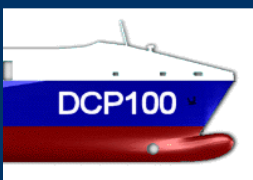

### From Analyzer

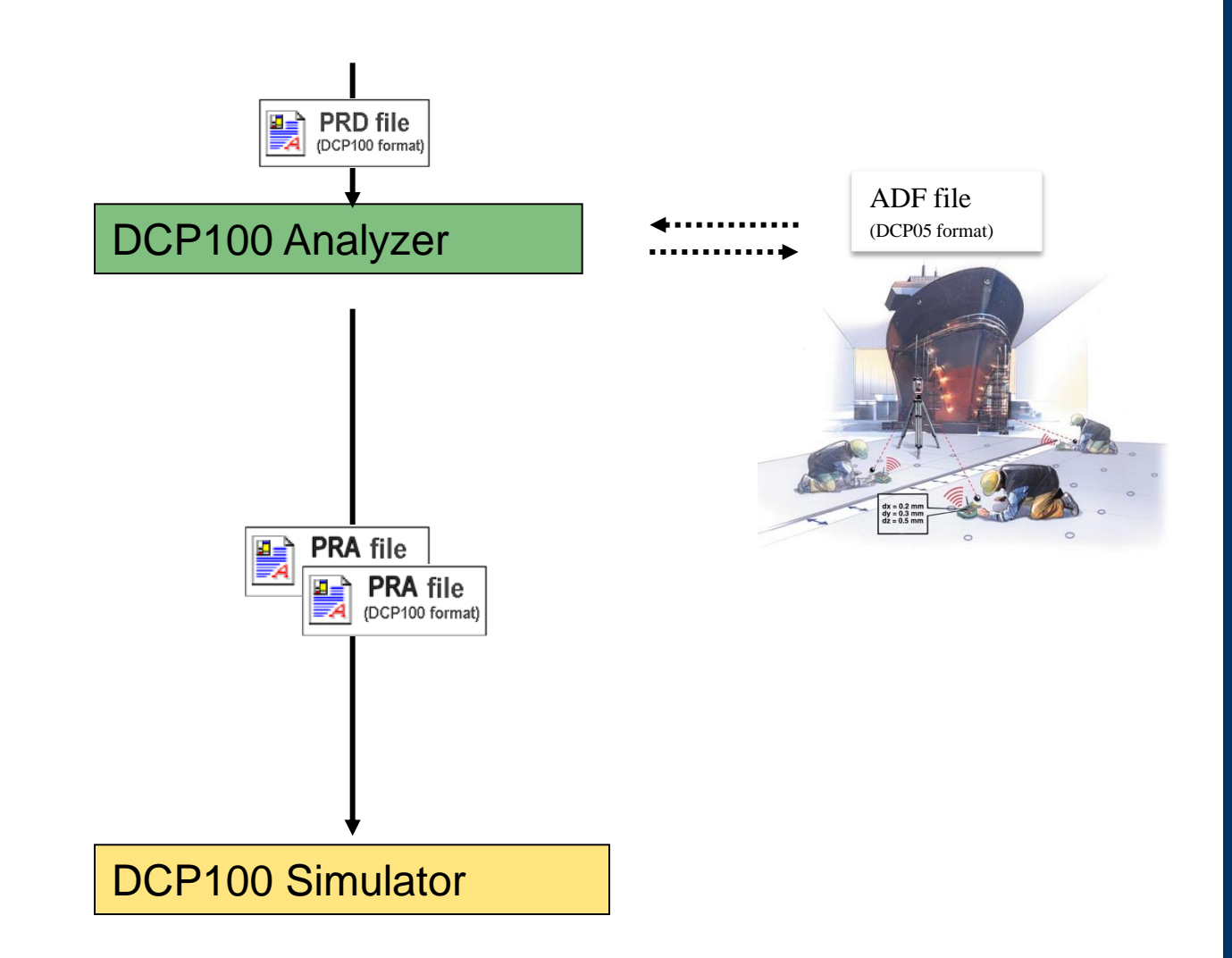

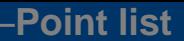

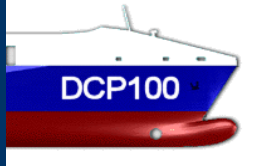

# **Simulator**

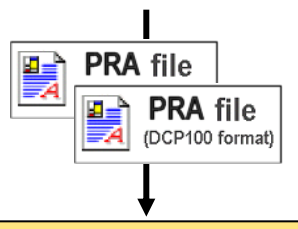

### DCP100 Simulator

- Design and actual models are imported from .pra files
- Simulation of alignment and joining of two actual structures
- Weld gap and Cut map displays to evaluate the success of the unit merging
- Joining reports with few mouse clicks
	- –user can create and use his own report template

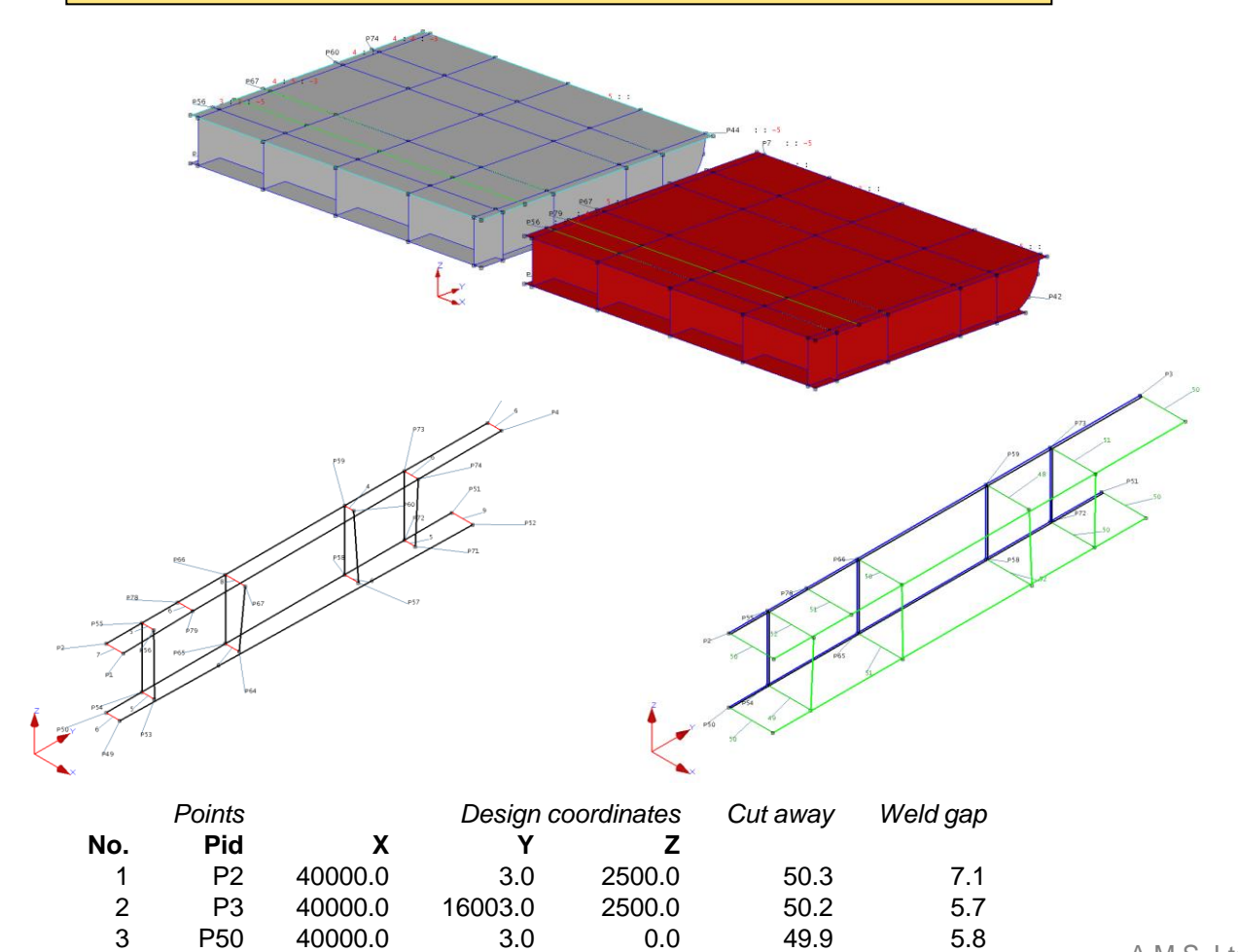

4 P51 40000.0 14503.0 0.0 50.0 8.7